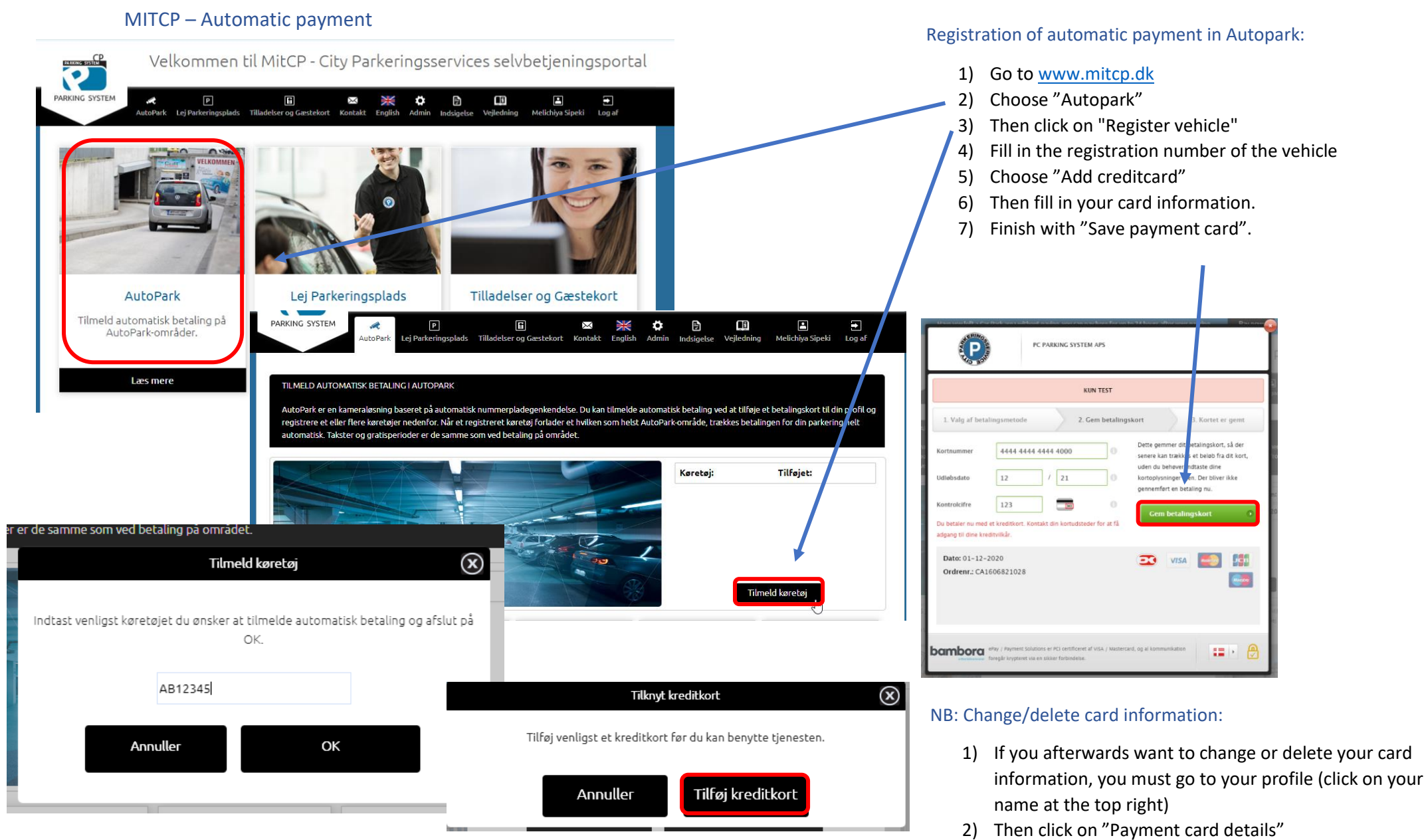

- 3) You can now delete your payment card.
- 4) If you wanted to change information, you must first delete the card, and then add a new one.